Муниципальное казенное общеобразовательное учреждение Бетлицкая школа для обучающихся с ограниченными возможностями здоровья «Росток»

«Рассмотрено» на заседании МО Протокол № 1 от « *29* » августа 2023г. Руководитель МО<br>Татулина А.А.

«Согласовано» Зам. директора по УВР МКОУ Бетлицкая школа «Росток» Егоренкова Е.А. Дер  $a\Delta f_B$  09 2023г.

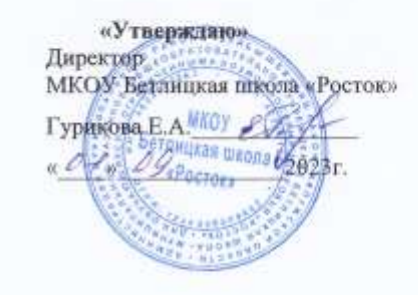

Рабочая программа факультативного курса «Основы компьютерной грамотности» для 10 класса на 2023-2024 учебный год

> Составитель: Козлова Р.А., учитель высшей квалификационной категории

2023г.

#### **Пояснительная записка**

 Адаптированная образовательная программа факультативного занятия «Основы компьютерной грамотности» для детей с ограниченными возможностями здоровья составлена в соответствии с Федеральным законом от 29.12.2012г. № 273 - ФЗ «Об образовании в Российской Федерации» на основе:

1.Учебного плана МКОУ Бетлицкая школа «Росток» на 2023-2024 учебный год;

Адаптированная образовательная программа «Основы компьютерной грамотности» составлена на основе авторской программы Босовой Л.Л. «Программа курса информатики и ИКТ для 5-7 классов общеобразовательной школы», изданной в сборнике «Программы для общеобразовательных учреждений с учетом психофизических особенностей учащихся коррекционных школ VIII вида и «Адаптированнаой образовательной программы факультативного занятия «Основы компьютерной грамотности» 8 специального (коррекционного) класса для детей с ограниченными возможностями здоровья VIII вида Ларисы Анатольевны Кохан.

Данный учебный курс рассчитан на обучающихся с ограниченными возможностями здоровья, не имеющих навыков обращения с компьютером. Адаптированная образовательная программа рассчитана на - 70 часов (2 часа в неделю).

Предлагаемый курс «Основы компьютерной грамотности» знакомитобучающихся с основами информационных ресурсов. Данный курс формирует многие виды деятельности, которые имеют обще дисциплинарный характер: моделирование объектов и процессов, сбор, хранение, преобразование и передача информации, управление объектами и процессами.

Внедрение компьютерной техники в специальное обучение связано с решением двух фундаментальных задач: научить детей грамотно пользоваться новыми орудиями деятельности, использовать новые компьютерные технологии в целях коррекции нарушений и общего развития аномального ребенка.

Данный курс является коррекционным, так как способствует развитию и корригирует личность каждого ребенка. В представленном варианте программы учтены и сохранены принципы коррекционной направленности:

-обеспечение каждому ребенку адекватного лично для него темпа и способов усвоения знаний;

-доступность материала;

-научность;

-осуществление дифференцированного и индивидуального подхода.

Концентризм программы создает условия для постоянного повторения ранее усвоенного материала. Сначала происходит знакомство с компьютером, как инструментом, затем нарабатываются навыки использования компьютерных технологий – путем систематического повтора и усложнения тренинга. Учащиеся с ОВЗ имеют ряд особенностей, учтенных при составлении программы:

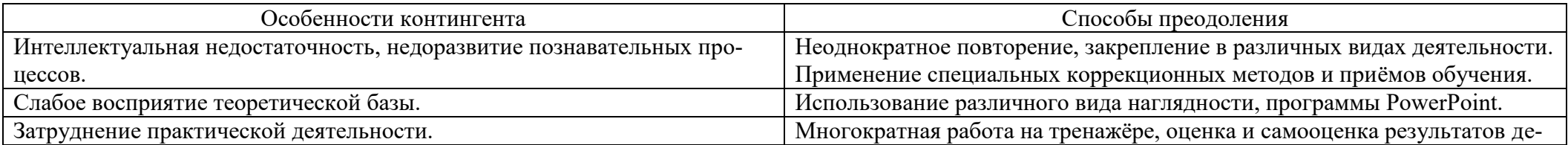

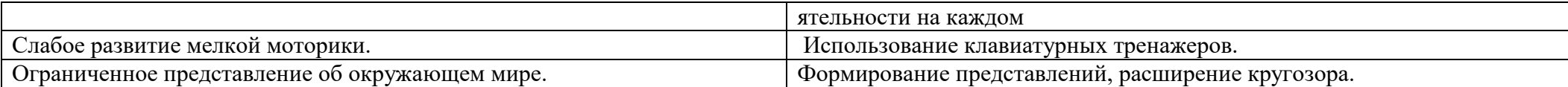

# Цель курса:

знакомить учащихся с ограниченными возможностями здоровья с компьютерными ресурсами и их практическим применением.

#### Задачи курса:

- обогащать учащимся с ограниченными возможностями здоровья доступными знаниями о компьютерных ресурсах, расширять кругозор учащихся о компьютерных технологиях и способах их практического применения;

- повышать адаптивные возможности учащихся с ограниченными возможностями здоровья, их социальной ориентировки за счет дополнительно приобретенных основ компьютерной грамотности;

- воспитывать познавательный интерес к использованию информационных и коммуникационных технологий.

#### Ведущие методы, формы обучения:

-передача информации от воспитателя к воспитаннику - устное изложение материала: рассказ, беседа, объяснение, пояснения, что позволяет раскрыть основные теоретические положения и ключевые понятия содержания программы;

-слово воспитателя в сочетании созрительным рядом наглядности - демонстрация картин, таблиц, слайдов, фильмов, видеоматериалов - оказывает эмоционально-эстетическое воздействие на учащихся, создает определенный настрой, мотивирующий воспитанников к дальнейшей познавательной деятельности;

-организация практических работ учащихся под руководством воспитателя: выполнение самостоятельных и практических работ позволит закрепить изученный материал.

### Формы организации воспитательного процесса:

-фронтальные;

-групповые;

-индивидуальные.

Формы работы варьируются в зависимости от темы, способностей и возможностей учащихся:

-работа по индивидуальным карточкам;

-цифровой диктант;

-работа по опорным схемам;

-ребусы, загадки, кроссворды, развивающие игры;

-развитие мелкой моторики (клавиатурные тренажёры, развивающие игры).

Для осуществления воспитательного процесса используются элементы следующих педагогических технологий:

-традиционное обучение;

-игровые технологии;

-дифференцированное и индивидуальное обучение;

-здоровье сберегающие технологии.

# Принципы обучения:

-научность;

- -связь теории с практикой;
- -системность;
- -сознательность и активность в обучении;
- -индивидуальный подход;
- -доступность;
- -прочность усвоения знаний.

# **Формы, способы, средства проверки и оценки результатов обучения:**

-устные ответы;

- -самостоятельная работа;
- -фронтальный опрос;
- -дифференцированный опрос;

-индивидуальный опрос.

#### **Требования к уровню подготовки**

К концу изучения курса «Основы компьютерной грамотности» учащиеся с ограниченными возможностями здоровья должны **знать:**

- устройство компьютера;
- правила техники безопасности работы на компьютере;
- -элементы программ Paint, Word, Power Point;
- компьютерную сеть Интернет, поиск нужной информации в сети;
- -основные понятия и термины электронной почты.

#### **уметь:**

- использовать полученные знания в практической деятельности;
- получать, готовить и отправлять сообщения;
- пользоваться компьютерными ресурсами.

Содержание программы

# **Компьютер для начинающих. (15ч)**

Как устроен компьютер. Техника безопасности и организация рабочего места. - **2ч.**

Ввод информации в память компьютера. Клавиатура. Группы клавиш. Основная позиция пальцев на клавиатуре. – **22 ч.**

Программы и файлы. Рабочий стол. Управление компьютером с помощью мыши. Главное меню. Запуск программ. Управление компьютером с помощью меню. – **6 ч.**

*Практическая работа «Клавиатурный тренажер»* 

#### **Информация вокруг нас. (8ч)**

Действия с информацией.

Хранение информации. Носители информации. Передача информации. – 2 ч.

Кодирование информации. Язык жестов. Формы представления информации. Текст как форма представления информации. - 2 ч.

Табличная форма представления информации. Наглядные формы представления информации. – 2 ч.

Получение новой информации. Преобразование информации по заданным правилам. – 2 ч.

*Практическая работа «Набор заданного текста» (4 ч.)*

# **Информационные технологии**. **(32ч)**

Подготовка текстовых документов. Текстовый редактор и текстовый процессор. Этапы подготовки документа на компьютере. -**20 ч.** Компьютерная графика. Графические редакторы. **– 12ч.**

*Практическая работа «Форматирование текста»* 

*Практическая работа «Форматирование таблиц»* 

*Практическая работа «Создание графических объектов»* 

# **Учебно-тематический план 10 класс 2 часа в неделю**

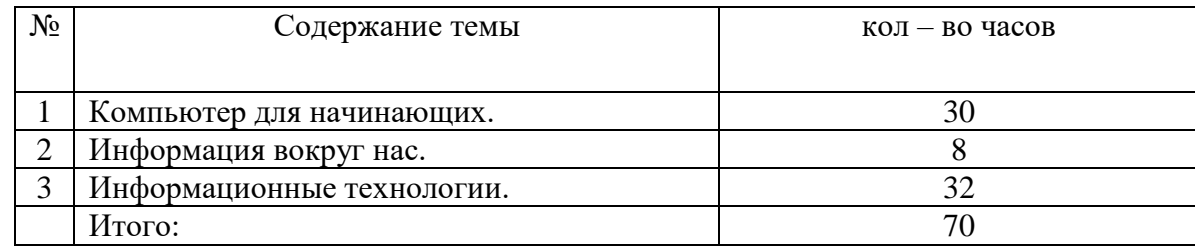

Список использованной литературы

1.Бгажнокова И.М. «Воспитание и обучение детей и подростков с тяжелыми и множественными нарушениями». Москва, Владос, 2013 г.

2.Бгажнокова И.М. «Обучение детей с выраженным недоразвитием интеллекта»,Москва, Владос, 2011 г.

3.БокучаваТ.П. «Методическое пособие по информатике»Тур, -СПб: БХВ-Петербург, 2011 г.

4.БосоваЛ.Л. «Информатика: Учебник для 5 класса». 4-е изд., испр. - М.: БИНОМ.

Лаборатория знаний, 2012.- 192 с.: ил.

5.БосоваЛ.Л. «Информатика: Учебник для 6 класса». 5-е изд., испр. - М.: БИНОМ.

Лаборатория знаний, 2012.- 192 с.: ил.

6.Босова Л.Л. «Практикум по компьютерной графике для младших школьников».

7. Босова Л.Л «Информатика в школе» – 2009 - № 5. – 94 с.: ил.

8. Горностаева А. М., Н.П. Серова. «Информатика. 5-11 классы: развёрнутое тематическое планирование»/авт. - сост. - Волгоград: Учитель, 2010.

9.Гонеев А.Д, Лифенцева Н.И., Ялпаева Н.В. «Основы коррекционной педагогики», под ред. В.А. Сластенина, Москва, издательский центр «Академия»,2010 г.

10.ДьяковВ.П. «Компьютер в быту». Смоленск 1998 г.

11. Завражин С.А., Фортова Л.К. «Адаптация детей с ограниченными возможностями», Москва ,академический проект, 2009 г.

12.Князева Е.В. Применение информационных технологий в специальной (коррекци-онной) школе VIII вида. /Князева Е.В.// Коррекционная педагогика.  $-2009 - N_2$  4 (34) – с. 29-37.

13.МакароваН.В. «Информатика и ИКТ. Учебник начального уровня».СПб,Питер, 2008 . – 158 с.

14. Макарова Н.В.«Информатика и ИКТ. Базовый курс: Учебник для 8 класса» - 4-е изд. - М.: БИНОМ. Лаборатория знаний, 2006. - 205 с.: ил.

15. Макарова Н.В.«Информатика и ИКТ. Базовый курс: Учебник для 10 класса». СПб.: Питер, 2008. – 256 с.

16.МакароваН.В.«Информатика: основы компьютерной грамоты. Начальный курс» СПб.: Питер, 2001г.

17.Малясова С.В.«Информатика в школе. –Практикум»MicrosoftEхсеl. 2009 - № 1. –91 с.: ил.

18.УгриновичН.Д.«Информатика: Учебник для 7 класса» – 4-е изд. - М.: БИНОМ. Лаборатория знаний, 2006. - 173 с.: ил. Литература для воспитанников

19.Антошин М.К. «Информатика для начинающих. Теория. Практика. Тесты». 1- я ступень. ООО «Стрекоза», 2009 – 72с.: ил.

20.Антошин М.К. «Информатика для начинающих. Теория. Практика. Тесты». 2- я ступень. ООО «Стрекоза», 2009 – 72с.: ил.

21. Айрис «Учимся рисовать на компьютере». М.: – Пресс, 2010 г.

22. Лариса Анатольевна Кохан. Адаптированная образовательная программа факультативного занятия «Основы компьютерной грамотности» 8 специального (коррекционного) класса для детей с ограниченными возможностями здоровья VIII вида

Муниципальное казенное общеобразовательное учреждение Бетлицкая школа для обучающихся с ограниченными возможностями здоровья «Росток»

**«Согласовано»** Зам. директора по УВР МКОУ Бетлицкая школа «Росток» Егоренкова Е.А. «  $\frac{2023r}{r}$ 

# **КАЛЕНДАРНО-ТЕМАТИЧЕСКОЕ ПЛАНИРОВАНИЕ**

факультативного курса **«Основы компьютерной грамотности»** для 10 класса на 2023-2024 учебный год

Количество часов в неделю: **2 часов**

Количество часов в год: **70 часов**

 Составила: **Козлова Р.А.,** учитель высшей квалификационной категории

Календарно-тематическое планирование факультативного курса **«Основы компьютерной грамотности»**

| $N_{2}$ | Дата   | Наименование      | Тема урока                                          | Кол-           |
|---------|--------|-------------------|-----------------------------------------------------|----------------|
| урока   | прове- | раздела программы |                                                     | <b>BO</b>      |
|         | дения  |                   |                                                     | ча-            |
|         | урока  |                   |                                                     | COB            |
| 1.      | 06.09  |                   | Как устроен компьютер. Техника безопасности         |                |
|         |        |                   | и организация рабочего места.                       | $\overline{2}$ |
| 2.      | 13.09  |                   | Программы и файлы. Рабочий стол. Управление         |                |
|         |        |                   | компьютером с помощью мыши.                         | $\overline{2}$ |
| 3.      | 20.09  |                   | Ввод информации в память компьютера. Кла-           |                |
|         |        |                   | виатура                                             | $\overline{2}$ |
| 4.      | 27.09  |                   | Основная позиция пальцев на клавиатуре. Кла-        | $\overline{2}$ |
|         |        |                   | виатура - пробел.                                   |                |
| 5.      | 04.10  |                   | Группы клавиш. Функциональные клавиши.              | $\overline{2}$ |
| 6.      | 11.10  |                   | Группы клавиш. Символьные цифровые клави-           | $\overline{2}$ |
|         |        | Компьютер для     | ШИ.                                                 |                |
| 7.      | 18.10  | начинающих        | Группы клавиш. Символьные алфавитные кла-           | $\overline{2}$ |
|         |        |                   | виши среднего ряда.                                 |                |
| 8.      | 25.10  |                   | Группы клавиш. Символьные алфавитные кла-           | $\overline{2}$ |
|         |        |                   | виши верхнего ряда.                                 |                |
| 9.      | 08.11  |                   | Группы клавиш. Символьные алфавитные кла-           | $\overline{2}$ |
|         |        |                   | виши нижнего ряда.                                  |                |
| 10.     | 15.11  |                   | Клавиши управления курсором.                        | $\overline{2}$ |
| 11.     | 22.11  |                   | Специальные клавиши. Enter, Esc.                    | $\overline{2}$ |
| 12.     | 29.11  |                   | Специальные клавиши. BackSpace, Delet.              | $\mathbf{2}$   |
| 13.     | 06.12  |                   | Специальные клавиши. Shift, Ctrl, Alt.              | $\overline{2}$ |
| 14.     | 13.12  |                   | Специальные клавиши. Caps Lock.                     | $\overline{2}$ |
| 15.     | 20.12  |                   | Комбинации клавиш. Alt(L)+Shift.                    | $\overline{2}$ |
| 16.     | 27.12  |                   | Действия с информацией.                             |                |
|         |        |                   | Хранение информации. Носители информации.           | $\overline{2}$ |
|         |        |                   | Передача информации.                                |                |
| 17.     | 10.01  |                   | Кодирование информации. Язык жестов. Фор-           |                |
|         |        | Информация во-    | мы представления информации. Текст как фор-         | 2              |
|         |        | круг нас          | ма представления информации.                        |                |
| 18.     | 17.01  |                   | Табличная форма представления информации.           | $\overline{2}$ |
|         |        |                   | Наглядные формы представления информации.           |                |
| 19.     | 24.01  |                   | Получение новой информации. Преобразование          | $\overline{2}$ |
|         |        |                   | информации по заданным правилам.                    |                |
| 20.     | 31.01  |                   | Подготовка текстовых документов. Текстовый          | $\overline{2}$ |
|         |        |                   | редактор и текстовый процессор.                     |                |
| 21.     | 07.02  |                   | Этапы подготовки документа на компьютере.           |                |
|         |        |                   | Выделение Ж, К, Ч. (Жирный, курсив, под-            | $\overline{2}$ |
|         |        |                   | чёркнутый).                                         |                |
| 22.     | 14.02  |                   | Этапы подготовки документа на компьютере.           | $\mathfrak{2}$ |
|         |        | Информационные    | Изменение размера шрифта. Выравнивание тек-<br>ста. |                |
| 23.     | 21.02  | технологии        | Этапы подготовки документа на компьютере.           |                |
|         |        |                   | Изменение цвета шрифта и выделение цветом.          | $\overline{2}$ |
| 24.     | 28.02  |                   | Этапы подготовки документа на компьютере.           |                |
|         |        |                   | Маркеры и нумерация.                                | $\overline{2}$ |
| 25.     | 06.03  |                   | Знакомство с таблицей в текстовом документе.        |                |
|         |        |                   | Понятия «Столбец» и «Строка».                       | $\overline{2}$ |
| 26.     | 13.03  |                   | Изменение размеров столбцов и строк.                | $\overline{2}$ |
|         |        |                   |                                                     |                |

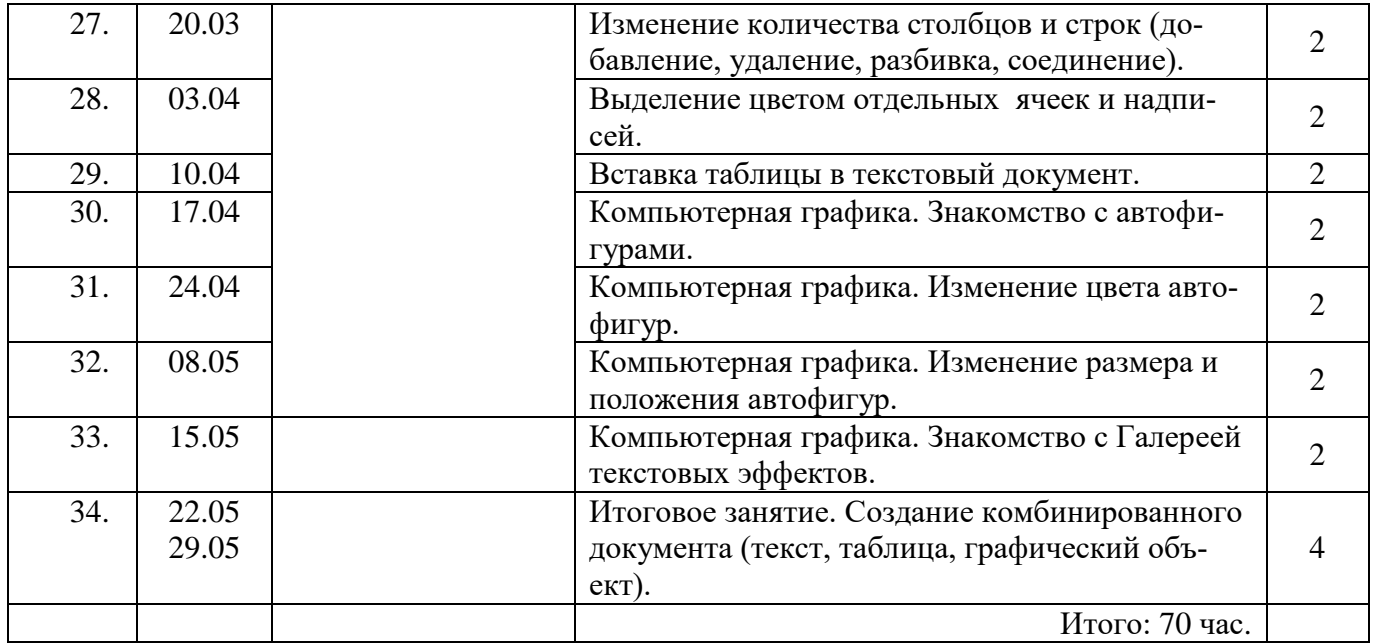